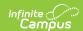

# Grading Periods (Wisconsin v3.6) Last Modified on 03/11/2024 8:47 am CDT

Tool Search: Ed-Fi

This educational entity represents an overall score or assessment tied to a course over a period of time (i.e., the grading period). Student grades are usually a compilation of marks and other scores.

#### **Object Triggering Logic**

This table describes logic for triggering syncing of this object.

| Action | Trigger                                                                                                    |
|--------|----------------------------------------------------------------------------------------------------|
| Post   | <ul> <li>When a new Grading Period is created and saved in Resource Preferences and a resync is completed.</li> <li>Do not send records if the Ed-Fi Configuration Profile = Choice + Opt in.</li> <li>Do not send records if the Ed-Fi Configuration Profile = Choice ONLY.</li> <li>Do not send records if the Calendar is marked Summer School.</li> <li>Do not send records if the Calendar Exclude check box is checked.</li> </ul> |
| Put    | When the Grading Period Start or End Date is updated and saved and a resync is completed.                                                                                                    |
| Delete | When a grade is deleted from a Grading Task that is mapped to an Ed-Fi Grade Type.                                                                                                    |
| Delete | When the Grading Period is removed from Resource Preferences.                                                                                                    |

#### School Exclude, Calendar Exclude, Resource Toggle and Resync Logic

This table describes the School Exclude, Calendar Exclude, Resource Toggle and Resync logic of this object.

| Action | Business Rule                                                                                                    |
|--------|----------------------------------------------------------------------------------------------------|
| None   | If a resource is toggled to 'OFF' after data has sent, all sent data will remain in the ODS but no new data will send.                                                |
| Delete | If a resource is toggled to 'OFF" after data has sent and an action is performed that would trigger a delete, that data will remain in the ODS until a resync is done |
| Resync | If a record is in the Ed-Fi Identity Mapping table and not in the ODS, it will be deleted from the Ed-Fi Identity Mapping table                                       |
| Resync | If a record is in the ODS and it does not have a matching record in Campus or the Ed-Fi Identity Mapping table, it will be deleted from the ODS.                      |
| Resync | If a mapping is changed in Resource Preferences, a resync will need to be done to reflect the changes.                                                                |
| Resync | When doing a resync, look to make sure the Grading Task is still mapped in the Grades Resource Preferences prior to sending.                                          |

## Natural Key Changes, Cascading Updates, and Deletes Logic

This table describes the Natural Key Changes/Cascading Updates and Deletes logic of this object.

| Action      | Trigger                                                                                                    |
|-------------|----------------------------------------------------------------------------------------------------|
| Delete/Post | If the Natural Key changes: If the School Number/Ed-Fi School Number changes, a delete/post will occur with the cascading deletes from the School ID Change triggers. |
| Delete/Post | If the Grading Period Descriptor or Sequence changes and a resync is completed.                                                                                       |

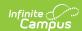

| Action                 | Trigger                                                                                                    |
|------------------------|----------------------------------------------------------------------------------------------------|
| Delete/Post            | If the natural key changes or the record is deleted, the Sessions Grading Periods reference will be updated.                                                                                                    |
| Delete/Post            | If the natural key of Grading Periods changes, all existing dependent data will be deleted or moved to the correct Grading Period. If a grade has not been posted yet and a Grading Period changes, a resync on the Grades resource will need to be completed. |
| Dependent<br>Resources | Sessions Reference, Grades                                                                                                    |

## **Scope Year Logic**

This table describes scope year logic of this object.

#### Logic

Reports the grading periods in the configured year they are aligned to

• Data will only send for the years that have valid configuration.

## **Identity Mapping Object Key**

| campusObjectType  | <b>Object Key Data Source</b> |
|-------------------|-------------------------------|
| EdFiGradingPeriod | edFiGradingPeriodID           |

#### **Event Queue Detail**

This table describes the Event Queue Detail of this object.

| Campus Table       | Ed-Fi Action                                                     | Fields    |  |
|--------------------|------------------------------------------------------------------|-----------|--|
| edfiGradingPeriods | Post/Put/Delete The primary table used for sending data for this |           |  |
|                    |                                                                  | resource. |  |

## **Object Data Elements**

This table describes data elements sent within the Grading Periods resource.

| Data Element Label      | Business<br>Requirement                | Business Rules                                                     | M,<br>C<br>or<br>O | Data Source<br>GUI Path                                                                                       | Database Fie              |
|-------------------------|----------------------------------------|--------------------------------------------------------------------|--------------------|----------------------------------------------------------------------------------------------------|---------------------------|
| id                      | The unique identifier of the resource. |                                                                    | М                  |                                                                                                    |                           |
| gradingPeriodDescriptor | The name of<br>the grading<br>period   | Report the code value<br>from the Grading Period<br>Name selected. | М                  | System Administration>Ed-Fi > Configuration> Resource Preferences> Grading Periods> Grading Period Descriptor | edfigradingpe<br>name     |
| periodSequence          | The sequence of the grading period     | Report the period sequence for the Grading Period                  | М                  | System Administration>Ed-Fi > Configuration> Resource                                                         | edfigradingpe<br>sequence |

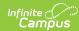

| Data Element Label | Business<br>Requirement | Business Rules  2. The sequence will be auto-generated based on an | M,<br>C<br>or | Drafer Source Grading<br>GUI किस्म<br>Grading Period Sequence | Database Fie |
|--------------------|-------------------------|--------------------------------------------------------------------|---------------|---------------------------------------------------------------|--------------|
|                    |                         | assigned value.                                                    |               |                                                               |              |
|                    |                         | This value can be                                                  |               |                                                               |              |
|                    |                         | overwritten if                                                     |               |                                                               |              |
|                    |                         | necessary                                                          |               |                                                               |              |
|                    |                         | <ul> <li>The sequence<br/>can be</li> </ul>                        |               |                                                               |              |
|                    |                         | changed in                                                         |               |                                                               |              |
|                    |                         | the individual                                                     |               |                                                               |              |
|                    |                         | record as long                                                     |               |                                                               |              |
|                    |                         | it is unique to                                                    |               |                                                               |              |
|                    |                         | the Grading                                                        |               |                                                               |              |
|                    |                         | Period                                                             |               |                                                               |              |
|                    |                         | Descriptor                                                         |               |                                                               |              |
|                    |                         | and School                                                         |               |                                                               |              |
|                    |                         | combination.                                                       |               |                                                               |              |
|                    |                         | <ul> <li>Two Grading</li> </ul>                                    |               |                                                               |              |
|                    |                         | Periods in the                                                     |               |                                                               |              |
|                    |                         | same school                                                        |               |                                                               |              |
|                    |                         | can have the                                                       |               |                                                               |              |
|                    |                         | same                                                               |               |                                                               |              |
|                    |                         | sequence as                                                        |               |                                                               |              |
|                    |                         | long as the                                                        |               |                                                               |              |
|                    |                         | Grading                                                            |               |                                                               |              |
|                    |                         | Period                                                             |               |                                                               |              |
|                    |                         | Descriptor is                                                      |               |                                                               |              |
|                    |                         | not the same.  • Two Grading                                       |               |                                                               |              |
|                    |                         | Periods in the                                                     |               |                                                               |              |
|                    |                         | same school                                                        |               |                                                               |              |
|                    |                         | can have the                                                       |               |                                                               |              |
|                    |                         | same Grading                                                       |               |                                                               |              |
|                    |                         | Period                                                             |               |                                                               |              |
|                    |                         | Descriptor as                                                      |               |                                                               |              |
|                    |                         | long as the                                                        |               |                                                               |              |
|                    |                         | Sequence is                                                        |               |                                                               |              |
|                    |                         | not the same                                                       |               |                                                               |              |
|                    |                         | <ul> <li>Two Grading</li> </ul>                                    |               |                                                               |              |
|                    |                         | Periods with                                                       |               |                                                               |              |
|                    |                         | the same                                                           |               |                                                               |              |
|                    |                         | Grading                                                            |               |                                                               |              |
|                    |                         | Period                                                             |               |                                                               |              |
|                    |                         | Descriptor can have the                                            |               |                                                               |              |
|                    |                         | same                                                               |               |                                                               |              |
|                    |                         | sequence as                                                        |               |                                                               |              |
|                    |                         | long as they                                                       |               |                                                               |              |
|                    |                         | are assigned                                                       |               |                                                               |              |
|                    |                         | to different                                                       |               |                                                               |              |
|                    |                         | schools.                                                           |               |                                                               |              |
|                    |                         | 3. The sequence is                                                 |               |                                                               |              |
|                    |                         | determined based                                                   |               |                                                               |              |
|                    |                         | on the name of the                                                 |               |                                                               |              |
|                    |                         | 'number' in the                                                    |               |                                                               |              |
|                    |                         | Grading Period                                                     |               |                                                               |              |
|                    |                         | Descriptor up to 6.                                                |               |                                                               |              |
|                    |                         | Example 'First                                                     |               |                                                               |              |
|                    |                         | Semester' will                                                     |               |                                                               |              |
|                    |                         |                                                                    |               |                                                               |              |

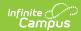

| Data Element Label      | Business<br>Requirement                                                   | Business a sequence<br>of 1, 'First Nine<br>Weeks' will have a<br>sequence of 1. If<br>the Grading Period<br>Descriptor number                                                                                                    | M,<br>C<br>or<br>O | Data Source<br>GUI Path                                                                                       | Database Fie               |
|-------------------------|---------------------------------------------------------------------------|----------------------------------------------------------------------------------------------------|--------------------|----------------------------------------------------------------------------------------------------|----------------------------|
|                         |                                                                           | is over 6 or cannot<br>be determined, a<br>default value of 1<br>will report.                                                                                                    |                    |                                                                                                    |                            |
| schoolReference         | Provide user information to lookup and link to an existing school record. | Reports the natural key<br>of the School resource<br>in which the grading<br>period is aligned.                                                                                                    | М                  |                                                                                                    |                            |
| schoolYearTypeReference | the related                                                               | Reports the end year from the calendar the term is reported • Reports 'XXXX'.                                                                                                    | М                  |                                                                                                    |                            |
| beginDate               | The start date of the grading period                                      | Report the start date from the Grading Period being reported.                                                                                                    | М                  | System Administration>Ed-Fi > Configuration> Resource Preferences> Grading Periods> Grading Period Start Date | edfigradingpe<br>startDate |
| endDate                 | The end date of<br>the grading<br>period                                  | Report the end date from the Grading Period being reported.                                                                                                    | M                  | System Administration>Ed-Fi > Configuration> Resource Preferences> Grading Periods> Grading Period End Date   | edfigradingpe<br>endDate   |
| totalInstructionalDays  | The total number of instructional days in the grading period              | Count the number of instructional days on the Days tab that occur during the start and end date for the grading period.  • If there is more than 1 calendar or schedule structure, report the distinct number of instructional days from all calendars/schedule structures  • Instructional days will not send an update if changed after original post unless a resync is completed. |                    | System Administration>Calendar> Calendar>Days                                                                 |                            |
| _etag                   |                                                                           |                                                                                                    | 0                  |                                                                                                    |                            |

## Type/Descriptor

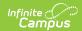

▶ Click here to expand...